# **Bitbucket Pipes Toolkit**

**Jun 27, 2023**

# Contents:

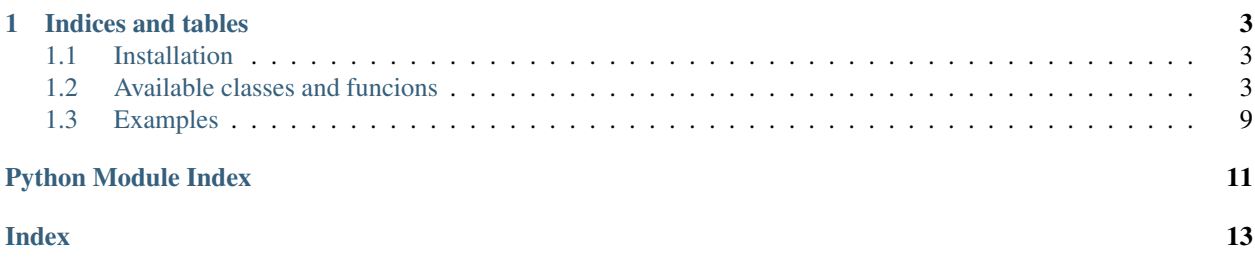

This library provides various utilites for writing and testing Bitbucket pipes.

# CHAPTER<sup>1</sup>

Indices and tables

- <span id="page-6-4"></span><span id="page-6-0"></span>• *[Installation](#page-6-1)*
- *[Available classes and funcions](#page-6-2)*
- genindex
- modindex
- search

## <span id="page-6-1"></span>**1.1 Installation**

```
pip install bitbucket_pipes_toolkit
```
# <span id="page-6-2"></span>**1.2 Available classes and funcions**

[bitbucket\\_pipes\\_toolkit.Pipe](#page-7-0)([...]) Base class for all pipes.

```
bitbucket_pipes_toolkit.configure_logger()
     Configure logger to produce colorized output.
```
bitbucket\_pipes\_toolkit.**get\_variable**(*name*, *required=False*, *default=None*) Fetch the value of a pipe variable.

- **name**  $(str)$  Variable name.
- **required** (bool, optional) Throw an exception if the env var is unset.
- **default** (str, optional) Default value if the env var is unset.

<span id="page-7-1"></span>Returns Value of the variable

Raises Exception: If a required variable is missing.

```
bitbucket_pipes_toolkit.required(name)
```
Get the value of a required pipe variable.

This function is basically an alias to get\_variable with the required parameter set to True.

Parameters name  $(str)$  – Variable name.

Returns Value of the variable

Raises Exception: If a required variable is missing.

```
bitbucket_pipes_toolkit.enable_debug()
    Enable the debug log level.
```

```
bitbucket_pipes_toolkit.success(message='Success', do_exit=True)
     Prints the colorized success message (in green)
```
#### Parameters

- **message** (str, optional) Output message
- **do\_exit** (bool, optional) Call sys.exit if set to True

bitbucket\_pipes\_toolkit.**fail**(*message='Fail!'*, *do\_exit=True*) Prints the colorized failure message (in red)

#### **Parameters**

- **message** (str, optional) Output message
- **do\_exit** (bool, optional) Call sys.exit if set to True

<span id="page-7-0"></span>**class** bitbucket\_pipes\_toolkit.**Pipe**(*pipe\_metadata=None*, *pipe\_metadata\_file=None*, *schema=None*, *env=None*, *logger=<RootLogger root (INFO)>*, *check\_for\_newer\_version=False*)

Base class for all pipes. Provides utilities to work with configuration, validation etc.

#### **variables**

Dictionary containing the pipes variables.

#### Type dict

#### **schema**

Dictionary with the pipe parameters schema in the cerberus format.

Type dict

#### **env**

Dict-like object containing pipe parameters. This is usually the environment variables that you get from os.environ

Type dict

- $pipe\_metadata$   $(dict) Dictionary$  containing the pipe metadata
- **pipe\_metadata\_file** (str) Path to .yml file with metadata
- **schema**  $(dict)$  Schema for pipe variables.

<span id="page-8-0"></span>Pipe variables validation Pip variables validation is done at the time of initializing a pipe. The environment variables are validated against the schema provided. See <https://docs.python-cerberus.org/en/stable/> for more details on how to specify schemas.

#### **check\_for\_newer\_version**()

Check if a newer version is available and show a warning message

```
>>> metadata = {'image': 'bitbucketpipelines/aws-ecs-deploy:0.0.3',
... 'repository': 'https://bitbucket.org/atlassian/aws-ecs-deploy
˓→'}
>>> pipe = Pipe(pipe_metadata=metadata, schema={})
>>> pipe.check_for_newer_version()
True
```
**enable\_debug\_log\_level**() Enable the DEBUG log level.

**fail**(*message*, *print\_community\_link=False*)

Fail the pipe and exit.

**Parameters** 

• **message**  $(str)$  – Error message to show.

• **print\_community\_link** (bool) – print or not.

#### **get\_community\_link**()

Retrieve link to create a community question with predefined tags.

#### **get\_pipe\_name**()

Retrive a pipe's name from pipe's repository url.

```
>>> metadata = {'image': 'bitbucketpipelines/aws-ecs-deploy:0.0.3',
... 'repository': 'https://bitbucket.org/atlassian/aws-ecs-deploy
˓→'}
>>> pipe = Pipe(pipe_metadata=metadata, schema={})
>>> pipe.get_pipe_name()
'atlassian/aws-ecs-deploy'
```
#### **get\_variable**(*name*)

Retrieve a pipe variable.

**Parameters name**  $(str)$  – The name of a variable.

Returns The value of the variable.

#### **log\_debug**(*message*)

Log a debug message

 $\Rightarrow$   $\Rightarrow$   $\text{pipe} = \text{pipe}(\text{schema} = \{\})$ **>>>** pipe.log\_debug('hello')

#### **log\_error**(*message*)

Log an error message

```
>>> pipe = Pipe(schema={})
>>> pipe.log_error('hello')
```
#### **log\_info**(*message*)

Log an info message

```
\Rightarrow \Rightarrow \text{pipe} = \text{pipe}(\text{scheme} = \{\})>>> pipe.log_info('hello')
```
#### **log\_warning**(*message*)

Log a warning message

```
>>> pipe = Pipe(schema={})
>>> pipe.log_warning('hello')
```
#### **resolve\_auth**()

Resolve authorization. Currently supported: - BITBUCKET\_USERNAME and BIT-BUCKET\_APP\_PASSWORD or - BITBUCKET\_ACCESS\_TOKEN

Returns <HTTPBasicAuth object> or <TokenAuth object>

Raises Authentication missing ... SystemExit: 1

```
>>> pipe = Pipe(schema={})
>>> pipe.resolve_auth()
Traceback (most recent call last):
SystemExit: 1
```

```
>>> pipe = Pipe(schema={})
>>> pipe.variables = {'BITBUCKET_USERNAME': 'test', 'BITBUCKET_APP_PASSWORD':
˓→'test-pass'}
>>> pipe.resolve_auth() # doctest: +ELLIPSIS
<...HTTPBasicAuth object at 0x...>
```

```
\Rightarrow \Rightarrow pipe = Pipe(schema={})
>>> pipe.variables = {'BITBUCKET_ACCESS_TOKEN': 'test-token'}
>>> pipe.resolve_auth() # doctest: +ELLIPSIS
<...TokenAuth object at 0x...>
```
#### **run**()

Run the pipe.

The main entry point for a pipe execution. This will do all the setup steps, like enabling debug mode if configure etc.

#### **static success**(*message*, *do\_exit=False*)

Show a success message.

#### Parameters

- **message**  $(str)$  Message to print
- **do\_exit** (bool) Call sys.exit or not

#### **validate**()

Validates the environment variables against a provided schema.

Variable schema is a dictionary in a cerberus format. See <https://docs.python-cerberus.org/en/stable/> for more details about this library and validation rules.

```
class bitbucket_pipes_toolkit.ArrayVariable(name, env)
```
Example:

```
>>> env = {
... 'EXTRA_ARGS_COUNT': 3,
```
(continues on next page)

(continued from previous page)

```
... 'EXTRA_ARGS_0': '--description',
... 'EXTRA_ARGS_1': 'text containing spaces',
... 'EXTRA_ARGS_2': '--verbose'}
>>>
>>> array_variable = ArrayVariable('EXTRA_ARGS', env)
>>> array_variable[2]
'--verbose'
```
**append**(*value*)

S.append(value) – append value to the end of the sequence

**clear**()  $\rightarrow$  None – remove all items from S

**count** (*value*)  $\rightarrow$  integer – return number of occurrences of value

**decompile**()

Example

```
>>> var = ArrayVariable.from_list('TEST', ['foo','bar', 'baz'])
>>> var.decompile()
{'TEST_0': 'foo', 'TEST_1': 'bar', 'TEST_2': 'baz', 'TEST_COUNT': 3}
```
**extend**(*values*)

S.extend(iterable) – extend sequence by appending elements from the iterable

**index** (*value*], *start*], *stop*  $\vert \vert$ )  $\rightarrow$  integer – return first index of value. Raises ValueError if the value is not present.

Supporting start and stop arguments is optional, but recommended.

```
insert(index, value)
```
S.insert(index, value) – insert value before index

**pop** ( $|index|$ )  $\rightarrow$  item – remove and return item at index (default last). Raise IndexError if list is empty or index is out of range.

```
remove(value)
```
S.remove(value) – remove first occurrence of value. Raise ValueError if the value is not present.

```
reverse()
```
S.reverse() – reverse *IN PLACE*

**class** bitbucket\_pipes\_toolkit.**CodeInsights**(*repo*, *username*, *auth\_type='authless'*, *auth\_proxy\_host='host.docker.internal'*, *app\_password=None*, *account=None*)

This is a wrapper class that uses Bitbucket CodeInsights API to create Code reports.

- **auth\_type**  $(str)$  The type of authentication mechanism (basic, authless)
- **auth\_proxy\_host**  $(str)$  Hostname of the pipelines authentication proxy.
- **account**  $(str)$  Account, that will be used to authenticate the API requests.
- **app\_password** (str) Bitbucket app password created for a user who owns the account.
- **username**  $(str)$  The name of the account that owns the repository.
- **repo**  $(str)$  Repository slug.
- **the authless authentication type the pipe will proxy API requests via internal authentication** (With) –

<span id="page-11-0"></span>proxy. In that case username and password are not required. To create an annotation without authentication in pipelines, pass the 'localhost' as the auth\_proxy\_host

#### parameter.

**create\_annotation**(*commit*, *report\_id*, *annotation\_data*)

Send a request to create an annotation for a given commit and report id.

#### Parameters

- **commit**  $(str)$  Hash of the commit to create annotation for.
- **report\_id** (str) Report id.
- **annotation\_data**  $(dict)$  Dictionary with the data to create an annotation.

Example of annotation data: annotation\_data =  $\{$ 

"type": "report\_annotation", "annotation\_type": "BUG", "uuid": "{asdasd-1231321-asdad-2131321}", "external\_id": "100", # required "summary": "This line has a bug!", # required "details": "This is a really bad bug, caused by IEEE09999, you need to ensure arrays dont go out of bounds.", "path": "src/main/java/com/atlassian/pipelines/Service.java", "line": 10, "severity": "HIGH", "result": "FAILED", "link": ["https://bug-tool.atlassian.com/report/10/bug/100"](https://bug-tool.atlassian.com/report/10/bug/100), "created\_on": "2020-01-08T00:56:20.593Z", "updated\_on": "2020-01-09T12:00:10.123Z"

}

Returns Response json data.

Return type json

#### **create\_report**(*commit*, *report\_data*)

Send a request to create a report for a given commit.

#### Parameters

- **commit**  $(str)$  Hash of the commit to create report for.
- **report\_data** (dict) Dictionary with the data to create a report.

Example of report data: report\_data = {

"type": "report", "uuid": "{asdasd-565656-asdad-565655}", "report\_type": "BUG", "external\_id": "10", # required "title": "Bug report", # required "details": "This bug report is auto generated by bug tool.", # required "result": "FAILED", "reporter": "Created by atlassians bug tool.", "link": ["https://bug-tool.atlassian.com/report/10"](https://bug-tool.atlassian.com/report/10), "logo\_url": ["https://bug-tool.atlassian.](https://bug-tool.atlassian.com/logo.png) [com/logo.png"](https://bug-tool.atlassian.com/logo.png), "data": [

{ "title": "FAILED", "type": "BOOLEAN", "value": true },

], "created\_on": "2020-01-08T00:56:20.593Z", "updated\_on": "2020-01-09T12:00:10.123Z"

}

Returns Response json data.

#### Return type json

**delete\_report**(*commit*, *report\_id*)

Send a request to delete report for a given commit.

- **commit**  $(str)$  Hash of the commit to delete report for.
- **report\_id** (str) Report id.

<span id="page-12-1"></span>Returns True if response is ok.

Return type bool

**get\_report**(*commit*, *report\_id*)

Send a request to get report for a given commit.

#### Parameters

- **commit**  $(str)$  Hash of the commit to get report for.
- **report\_id** (str) Report id.

Returns Response json data.

Return type json

```
get_reports(commit)
```
Send a request to get all the reports for a given commit.

**Parameters commit**  $(str)$  – Hash of the commit to get reports for.

Returns Response json data.

Return type json

### <span id="page-12-0"></span>**1.3 Examples**

Example subclissing and running the pipe:

```
from bitbucket_pipes_toolkit import Pipe
class MyPipe(Pipe):
   def run(self):
        super().run()
        print("I'm a simple little pipe")
# below is a simple schema for pipe variables.
schema = {'USERNAME': {'required': True, 'type': 'string'},
          'PASSWORD': {'required': True, 'type': 'string'}}
my_pipe=MyPipe(pipe_metadata='pipe.yml', schema=schema)
my_pipe=pipe.run()
```
Example writing a simple test case for a pipe

```
from bitbucket_pipes_toolkit.test import PipeTestCase
class PipelineTypeTestCase(TriggerBuildBaseTestCase):
def test_something_is_successful(self):
    result = self.run_container(environment={
        'USERNAME': 'JohnDoe',
        'PASSWORD': os.getenv('PASSWORD'),
    })
    self.assertRegexpMatches(
        result, r"Something was successful!")
```
Python Module Index

<span id="page-14-0"></span>b

bitbucket\_pipes\_toolkit, [3](#page-6-3)

### Index

## <span id="page-16-0"></span>A

append() (*bitbucket\_pipes\_toolkit.ArrayVariable method*), [7](#page-10-0) ArrayVariable (*class in bitbucket\_pipes\_toolkit*), [6](#page-9-0)

## B

bitbucket\_pipes\_toolkit (*module*), [3](#page-6-4)

# $\mathcal C$

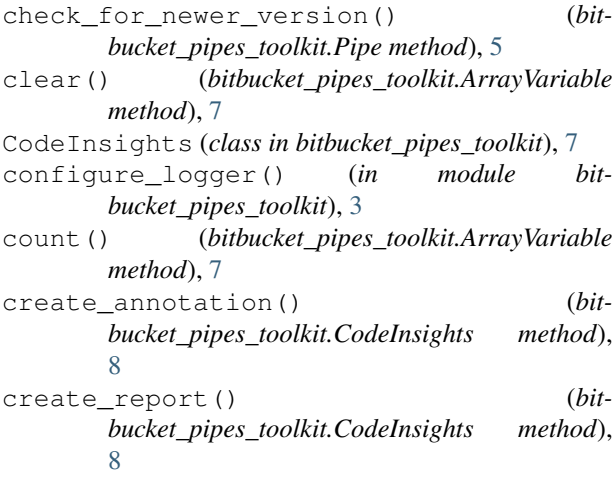

# D

decompile() (*bitbucket\_pipes\_toolkit.ArrayVariable method*), [7](#page-10-0) delete\_report() (*bitbucket\_pipes\_toolkit.CodeInsights method*), [8](#page-11-0)

## E

enable\_debug() (*in module bitbucket\_pipes\_toolkit*), [4](#page-7-1) enable\_debug\_log\_level() (*bitbucket\_pipes\_toolkit.Pipe method*), [5](#page-8-0) env (*bitbucket\_pipes\_toolkit.Pipe attribute*), [4](#page-7-1)

extend() (*bitbucket\_pipes\_toolkit.ArrayVariable method*), [7](#page-10-0)

### F

fail() (*bitbucket\_pipes\_toolkit.Pipe method*), [5](#page-8-0) fail() (*in module bitbucket\_pipes\_toolkit*), [4](#page-7-1)

### G

```
get_community_link() (bit-
       bucket_pipes_toolkit.Pipe method), 5
get_pipe_name() (bitbucket_pipes_toolkit.Pipe
       method), 5
get_report() (bitbucket_pipes_toolkit.CodeInsights
       method), 9
get_reports() (bit-
       bucket_pipes_toolkit.CodeInsights method),
       \Omegaget_variable() (bitbucket_pipes_toolkit.Pipe
       method), 5
get_variable() (in module bitbucket_pipes_toolkit),
       3
```
### I

```
index() (bitbucket_pipes_toolkit.ArrayVariable
        method), 7
insert() (bitbucket_pipes_toolkit.ArrayVariable
        method), 7
```
### L

log\_debug() (*bitbucket\_pipes\_toolkit.Pipe method*), [5](#page-8-0) log\_error() (*bitbucket\_pipes\_toolkit.Pipe method*), [5](#page-8-0) log\_info() (*bitbucket\_pipes\_toolkit.Pipe method*), [5](#page-8-0) log\_warning() (*bitbucket\_pipes\_toolkit.Pipe method*), [6](#page-9-0)

### P

Pipe (*class in bitbucket\_pipes\_toolkit*), [4](#page-7-1) pop() (*bitbucket\_pipes\_toolkit.ArrayVariable method*), [7](#page-10-0)

# R

remove() (*bitbucket\_pipes\_toolkit.ArrayVariable method*), [7](#page-10-0) required() (*in module bitbucket\_pipes\_toolkit*), [4](#page-7-1) resolve\_auth() (*bitbucket\_pipes\_toolkit.Pipe method*), [6](#page-9-0) reverse() (*bitbucket\_pipes\_toolkit.ArrayVariable method*), [7](#page-10-0)

run() (*bitbucket\_pipes\_toolkit.Pipe method*), [6](#page-9-0)

# S

schema (*bitbucket\_pipes\_toolkit.Pipe attribute*), [4](#page-7-1) success() (*bitbucket\_pipes\_toolkit.Pipe static method*), [6](#page-9-0) success() (*in module bitbucket\_pipes\_toolkit*), [4](#page-7-1)

### V

validate() (*bitbucket\_pipes\_toolkit.Pipe method*), [6](#page-9-0) variables (*bitbucket\_pipes\_toolkit.Pipe attribute*), [4](#page-7-1)